## 教学常见问题解答简表

## 特别提醒:

- 1、 所有涉及到教务系统内的操作,均建议使用电脑,不要用手机!
- 2、 各类报名详细通知可登录教学部网页(https://jwc.czie.edu.cn/)通知公告栏查看。

3、 该表及常用教学流程电子稿可登录教学部网页(https://jwc.czie.edu.cn/)"表格与指南"→"学生用表与指南"中查看或下载。

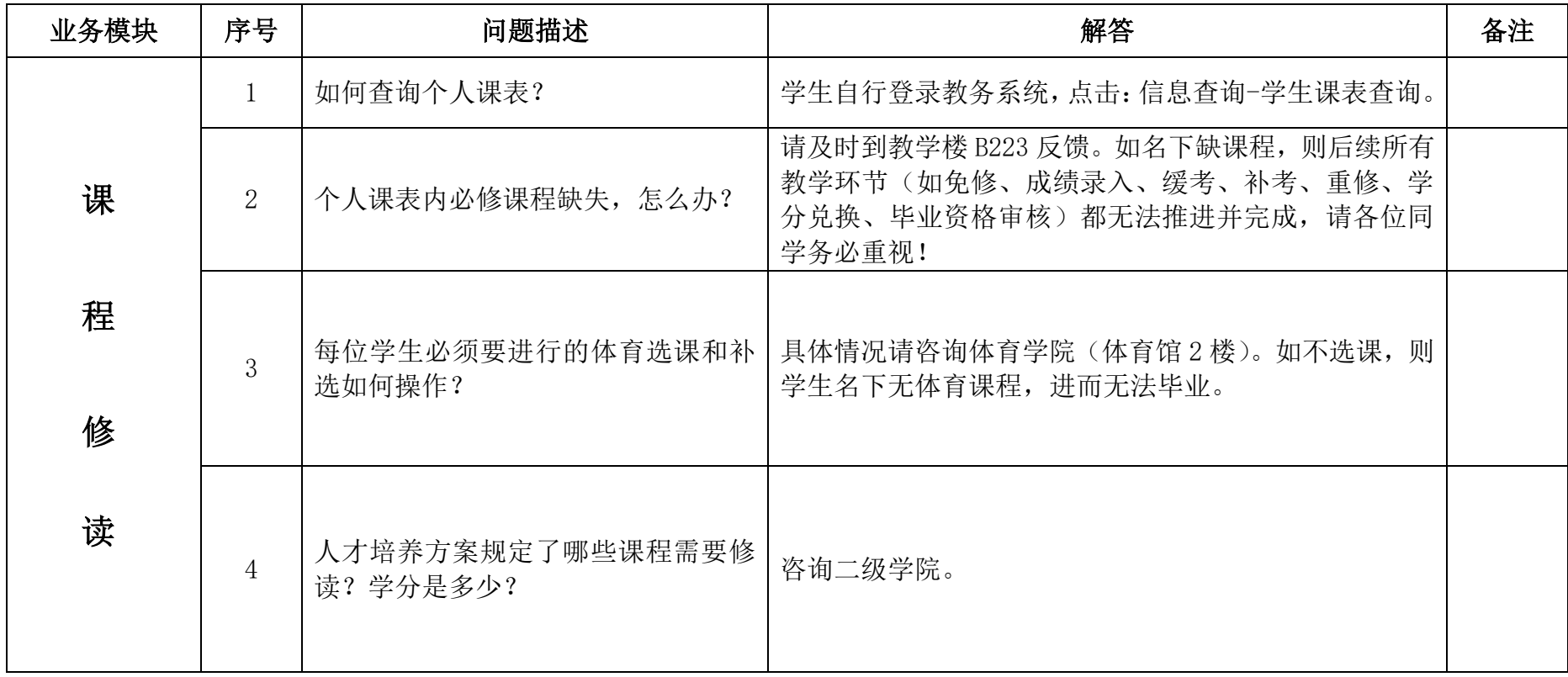

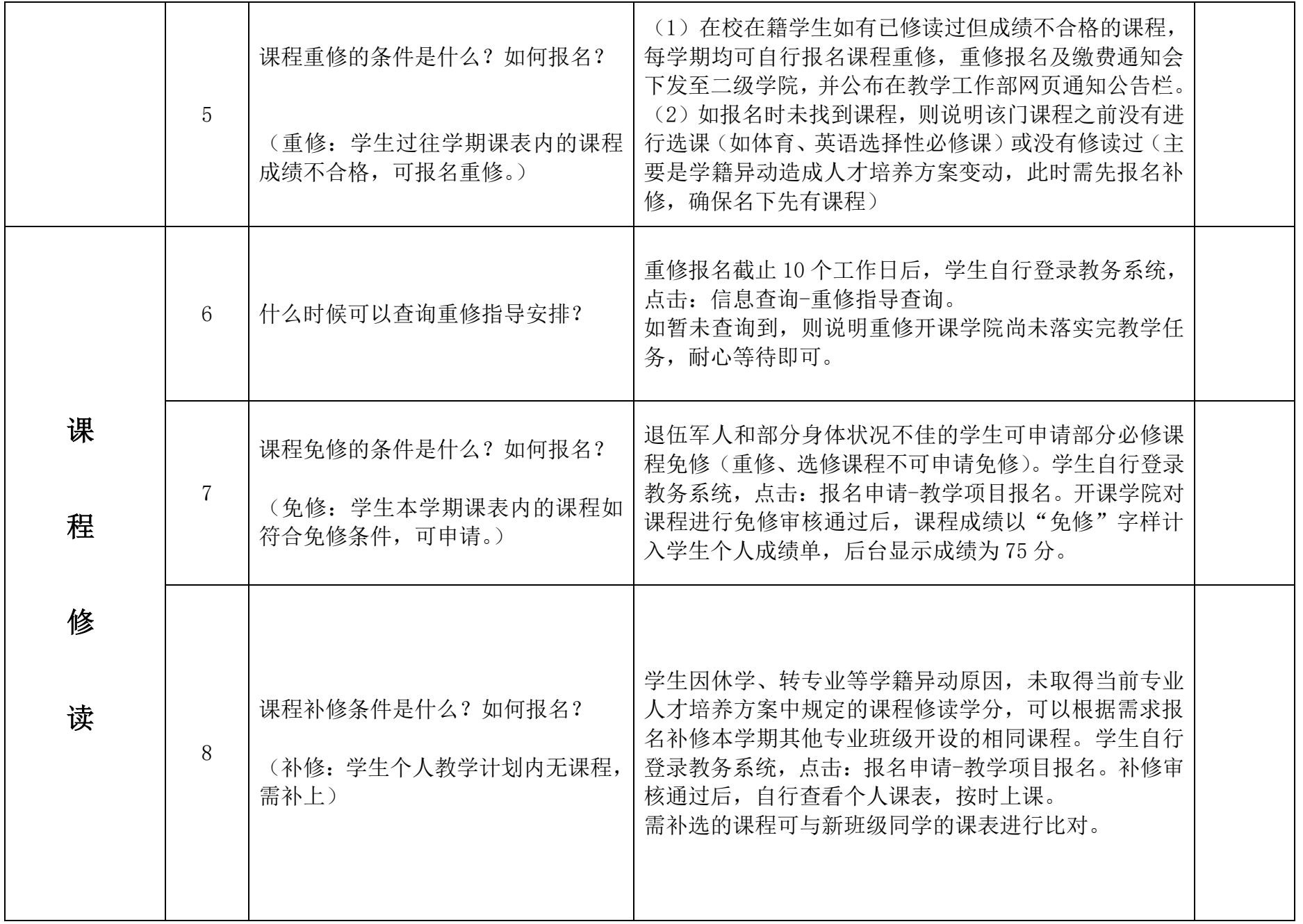

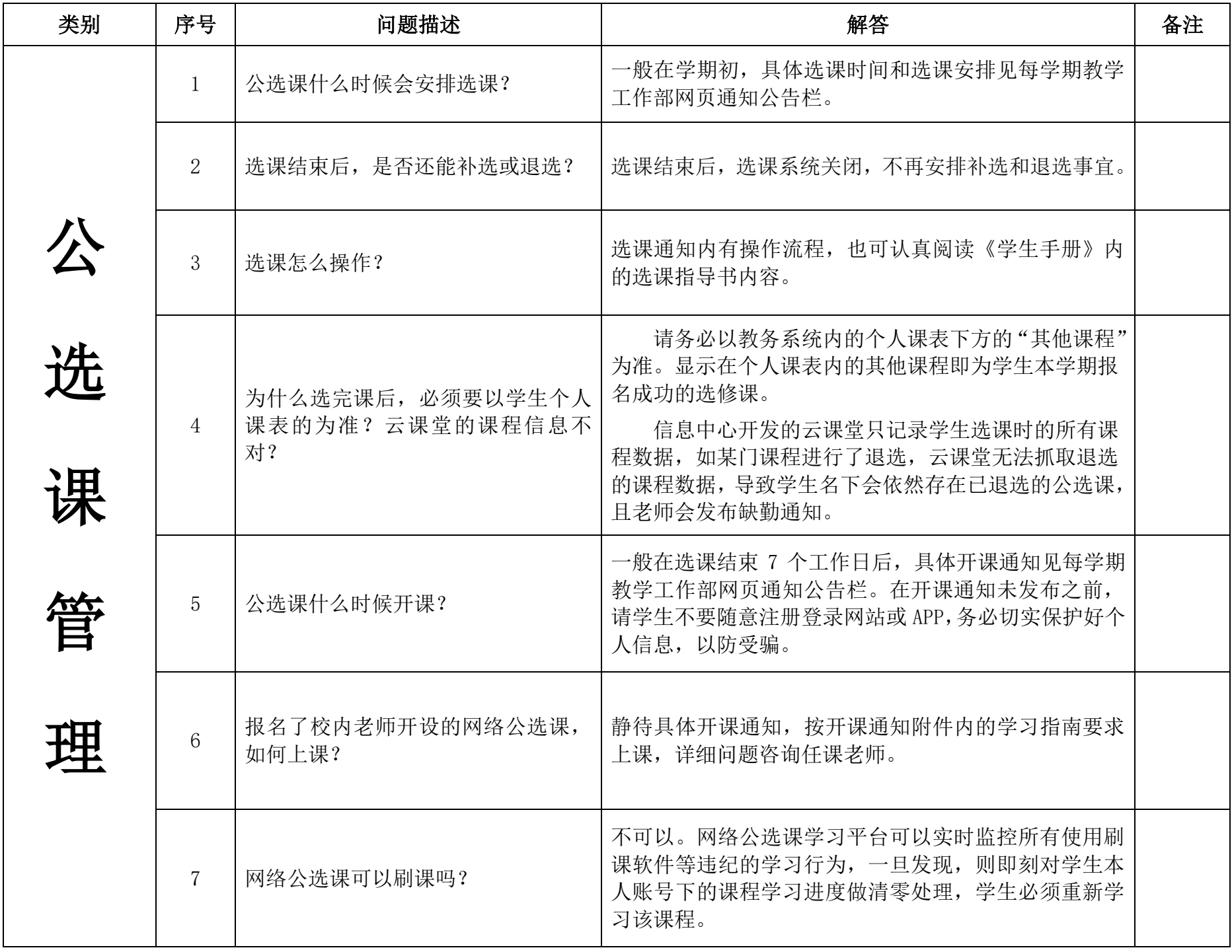

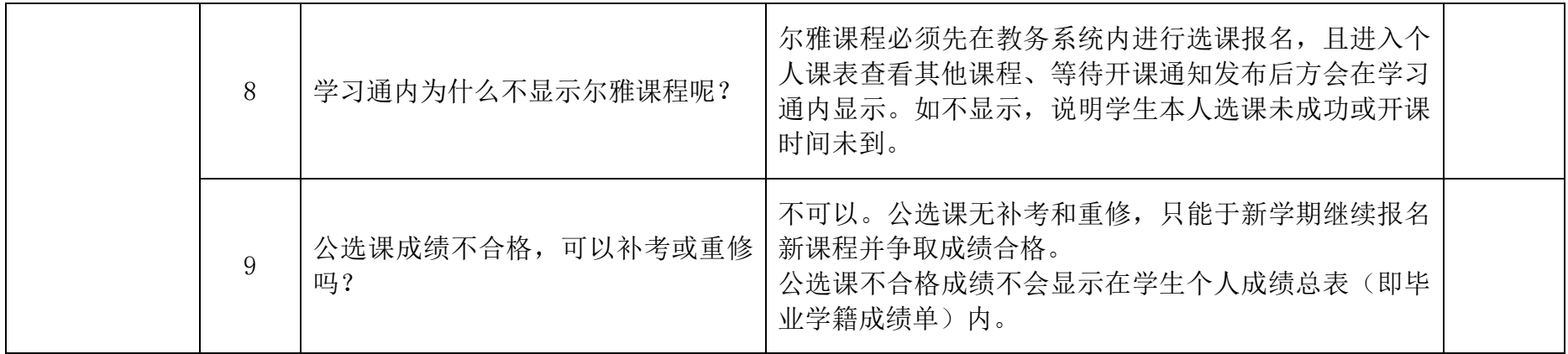

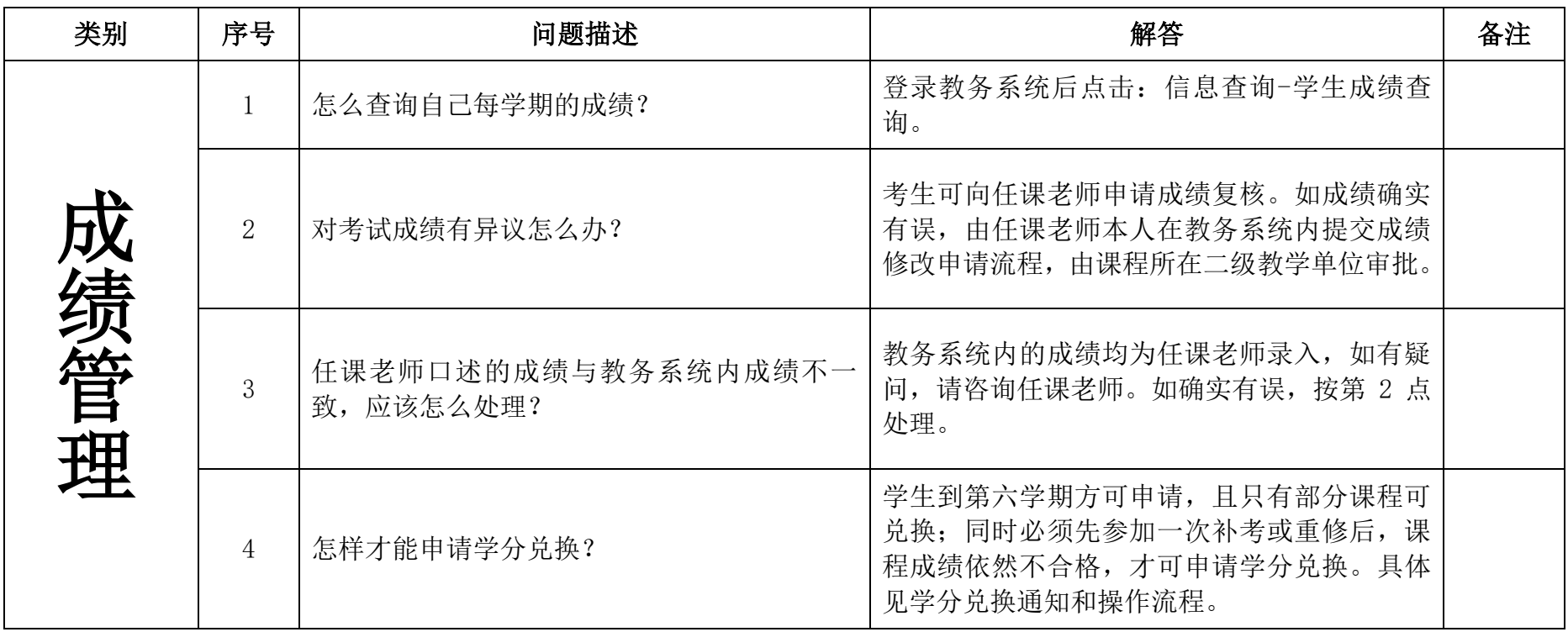

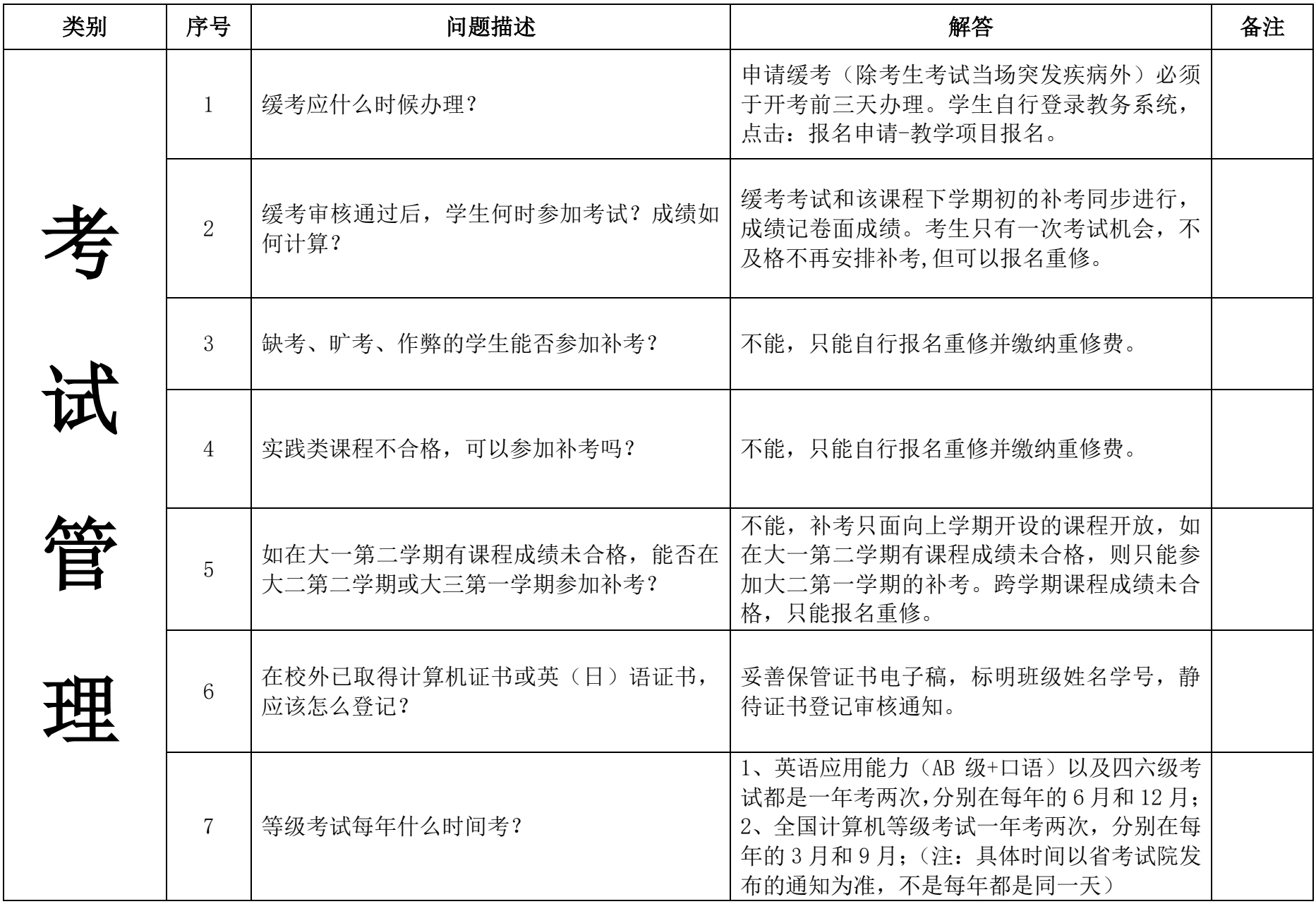

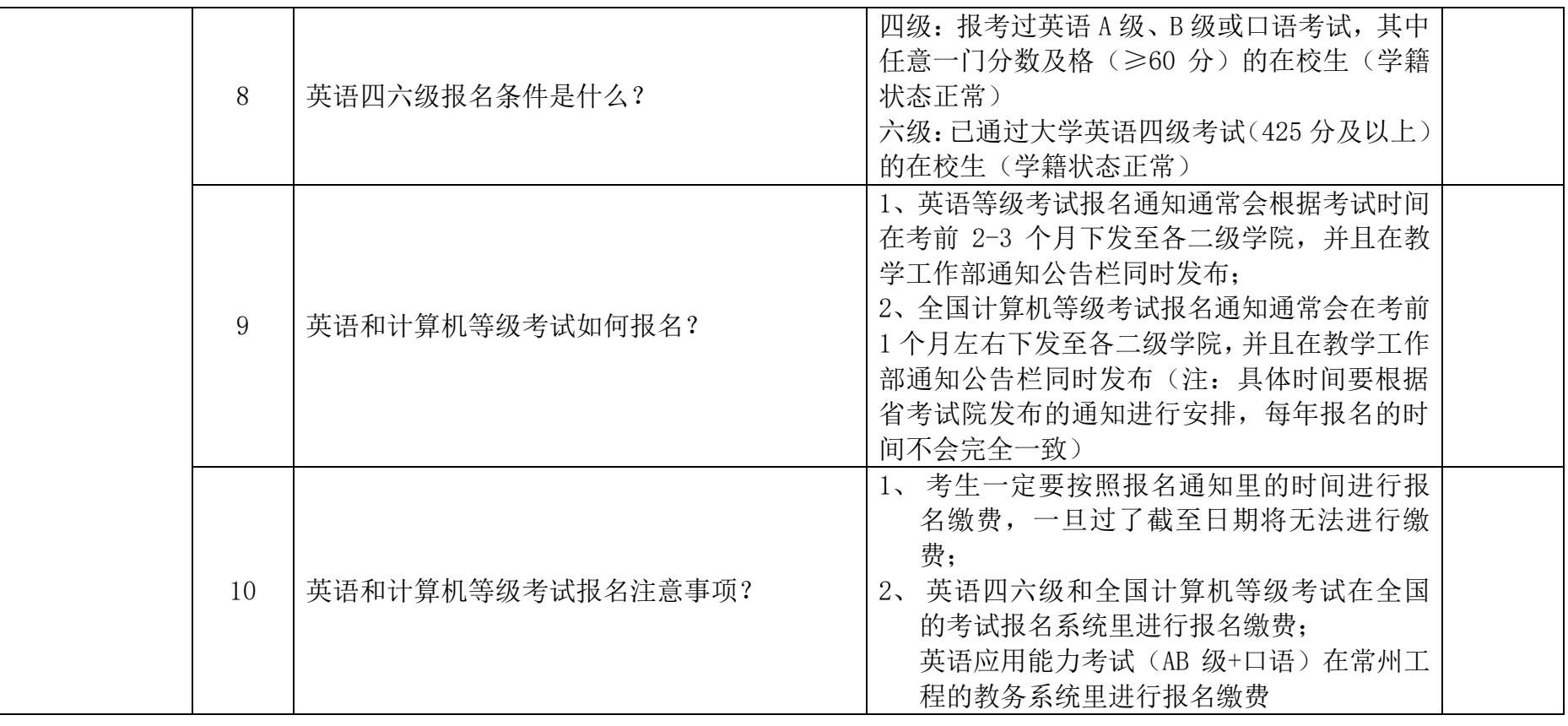

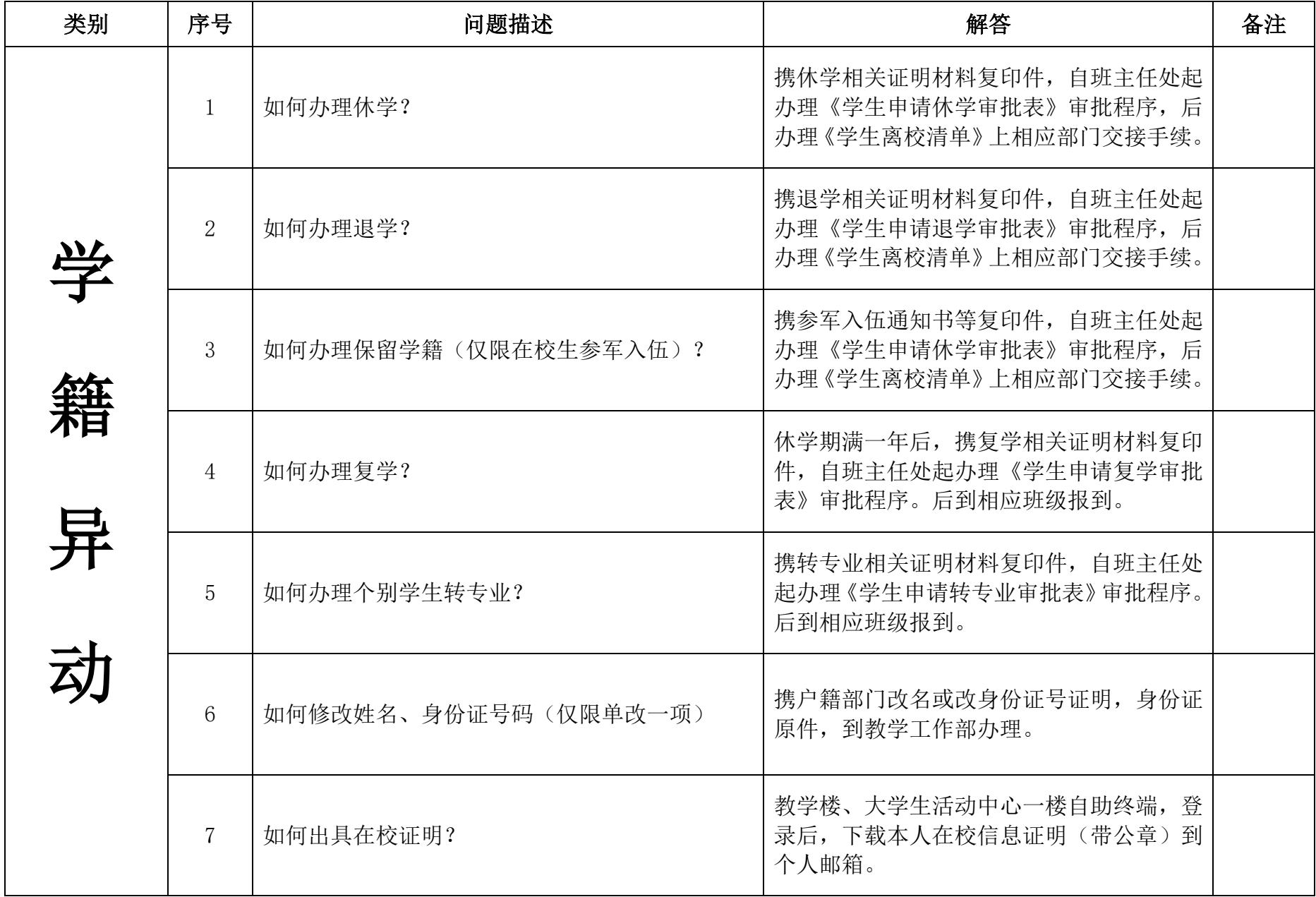

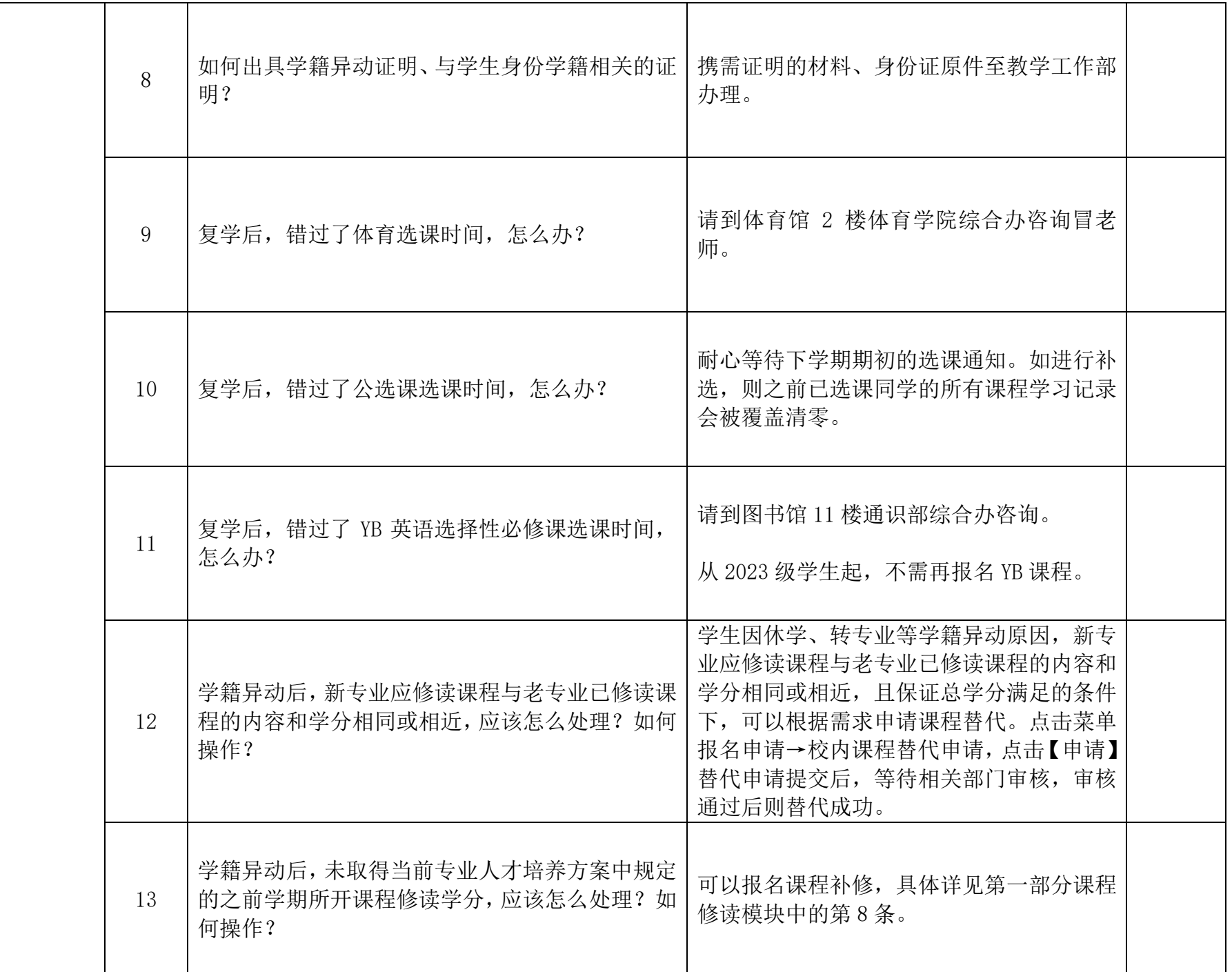

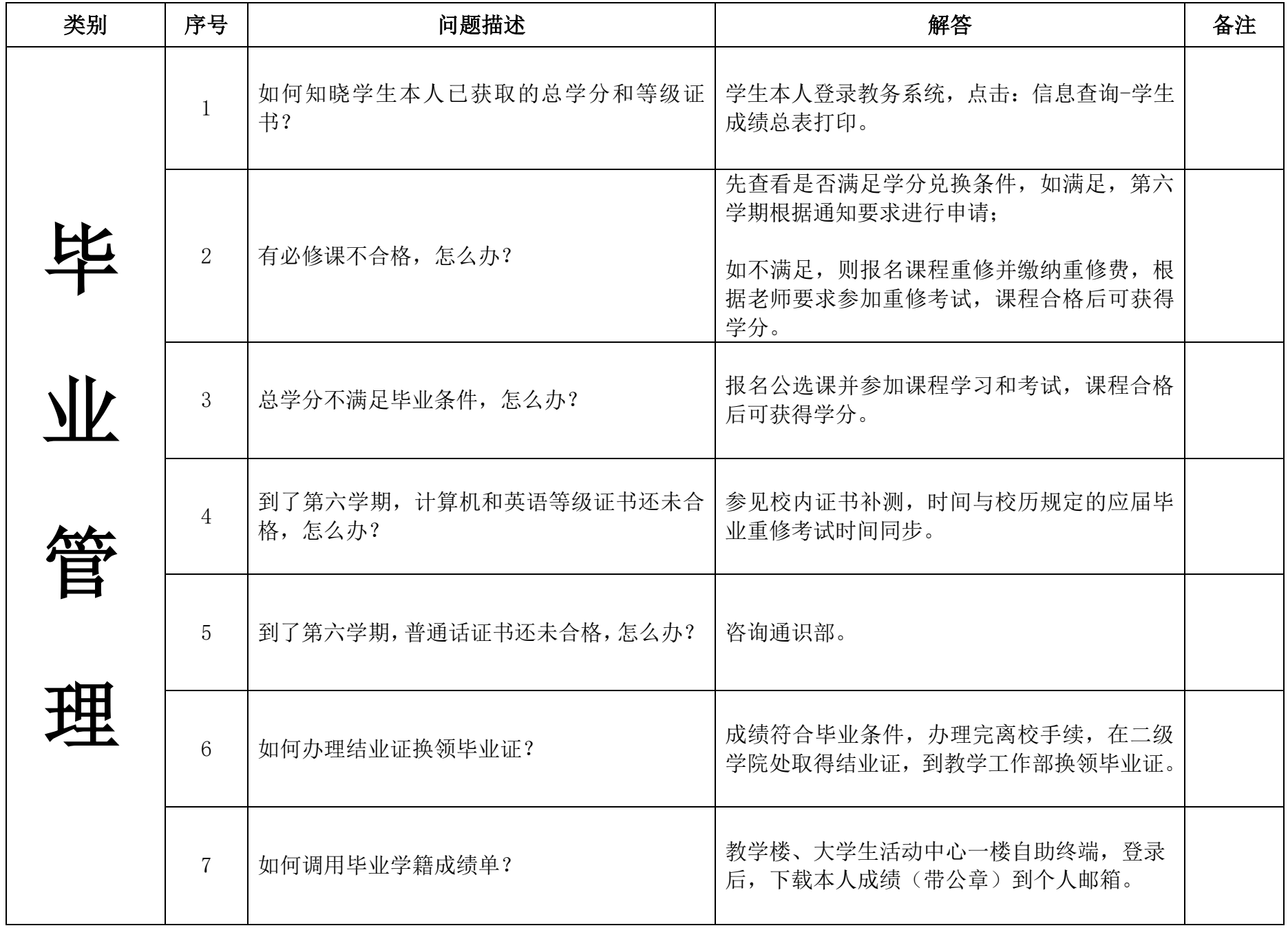

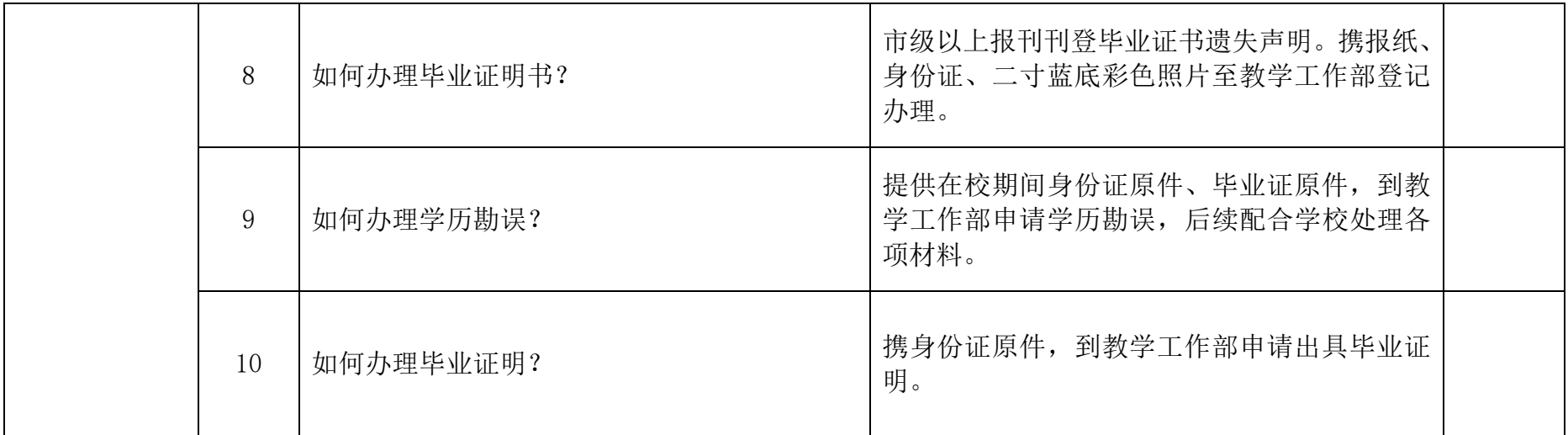

表中所列学生常见问题及解答办法,供各学院、学生参考。未尽事项,按照学校相关规定执行。

教学工作部 2024 年 3 月 13 日